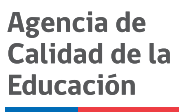

## **Resumen: Manual de Uso de Bases de Datos de Estudios Internacionales**

La Agencia de Calidad de la Educación tiene como misión evaluar, orientar e informar a los diferentes actores del sistema escolar, con miras a producir mejoras sustantivas en la calidad y equidad de la educación chilena. Dentro de sus objetivos estratégicos se encuentra el de instalar un sistema de evaluación integral significativo para la mejora del sistema educativo, y en este se enmarcan los diferentes estudios internacionales que son aplicados por el Departamento de Estudios Internacionales de la División de Estudios de la Agencia.

El propósito de los estudios internacionales es proveer de información precisa y confiable acerca de los logros de los estudiantes chilenos en diferentes niveles y áreas del conocimiento. De este modo, permiten observar en perspectiva comparada –tanto entre países como en el tiempo– los avances del sistema escolar chileno. Este documento pretende facilitar el trabajo de quienes se dispongan a utilizar las bases de datos de los estudios internacionales con fines educativos o académicos.

Específicamente, este manual se refiere a la utilización de las bases de datos de los estudios PISA, TIMSS, ICCS, ICILS, TERCE y PIRLS, todos aplicados por la Agencia de Calidad de la Educación. Para cada una de estas pruebas se describen los macros que permiten analizar sus resultados de manera simplificada, además de ejemplos y sintaxis. Mediante estos, se pretende guiar al lector en el correcto cálculo de las frecuencias, correlaciones, errores estándar, promedios ponderados, entre otros.

El análisis presentado en esta publicación se centra en las bases de datos de PISA y TIMSS –y de manera más acotada, otras pruebas internacionales–, que se abordan a través de una sección dedicada al análisis utilizando el software estadístico SPSS, y otra dedicada al análisis con el software estadístico SAS. Cada sección describe los diferentes tipos de cálculo propuestos, especificando para cada uno de ellos el macro a utilizar, la descripción de los argumentos de este, y ejemplos de cálculos con y sin Plausible Value (PV), con sus respectivas sintaxis. Se incluye asimismo la descripción de la tabla de salida del ejemplo, como también lineamientos para la utilización de IDB Analyzer, software que permite analizar las pruebas TIMSS, ICCS y PIRLS.